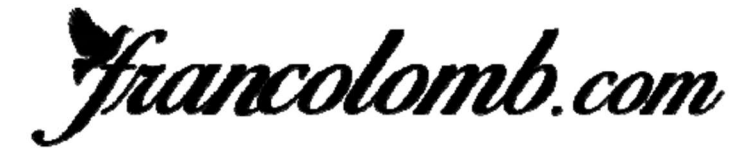

# International Ranking 2019

#### As Pigeon Pau 2 années: 2018-2019

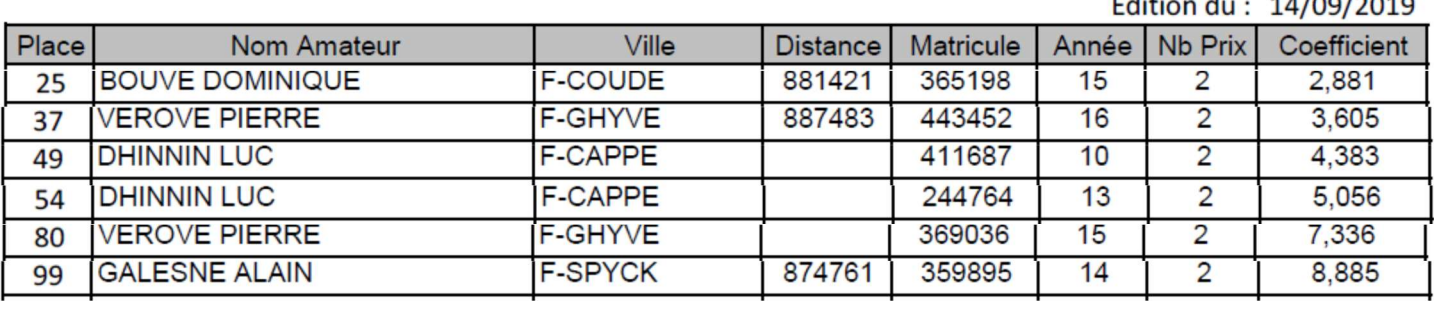

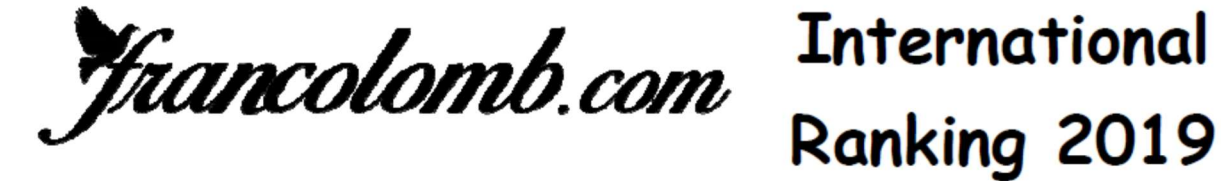

# As Pigeon Pau 3 années: 2017-2019

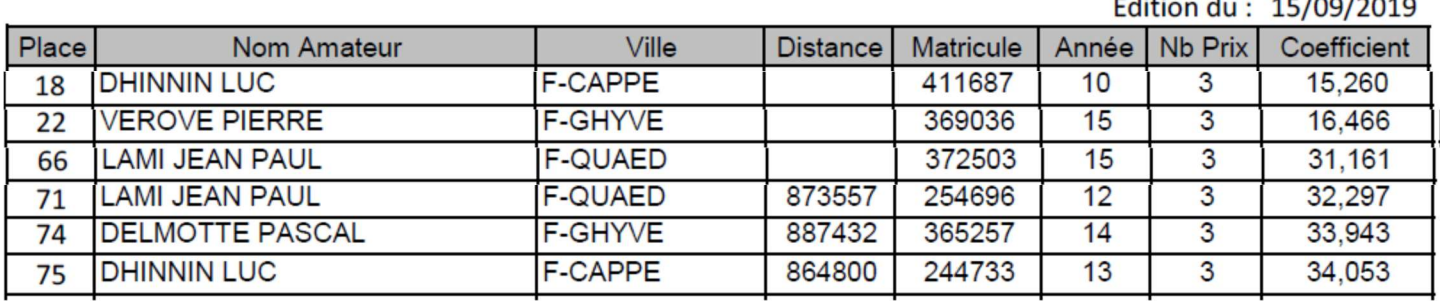

Francolomb.com

Ranking 2019

### As Pigeon Pau 4 années: 2016-2019

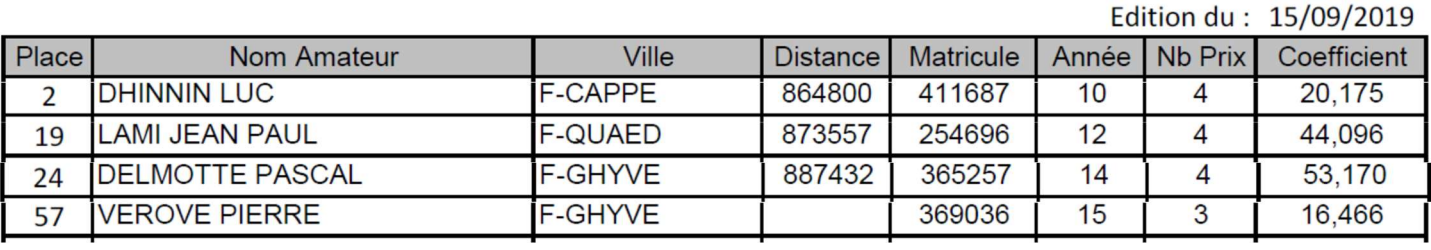

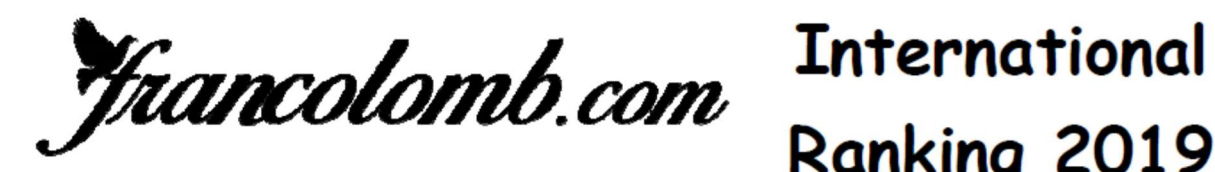

Ranking 2019

# As Pigeon Pau 5 années: 2015-2019

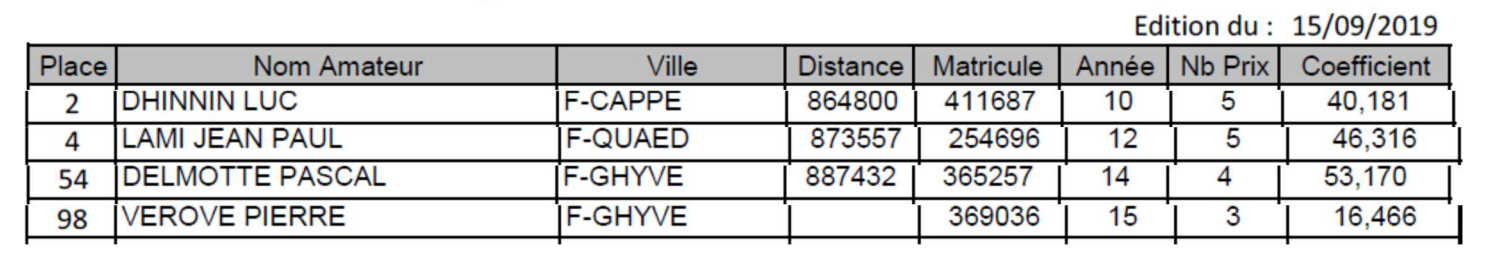